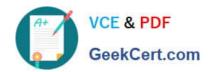

# 199-01<sup>Q&As</sup>

Riverbed Certified Solutions Professional

# Pass Riverbed 199-01 Exam with 100% Guarantee

Free Download Real Questions & Answers PDF and VCE file from:

https://www.geekcert.com/199-01.html

100% Passing Guarantee 100% Money Back Assurance

Following Questions and Answers are all new published by Riverbed Official Exam Center

- Instant Download After Purchase
- 100% Money Back Guarantee
- 365 Days Free Update
- 800,000+ Satisfied Customers

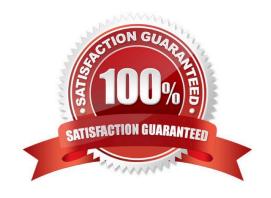

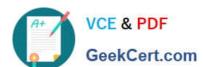

#### **QUESTION 1**

Refer to the exhibit.

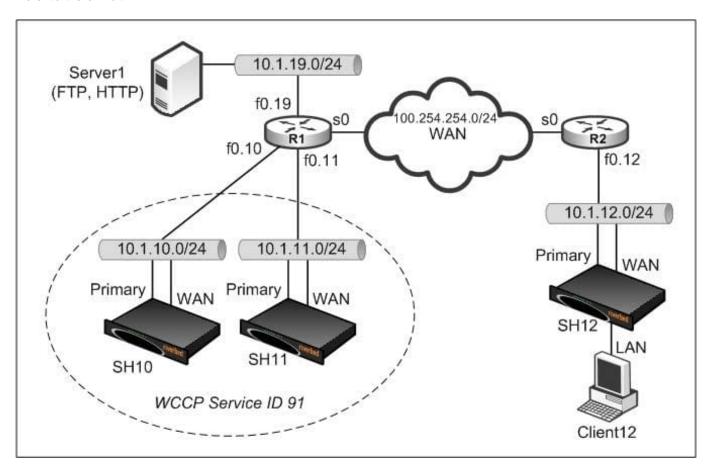

Assume that a packet being optimized by SH10 incorrectly ends up on SH11 (due to load balancing error, or similar). How can you ensure that this packet is correctly returned to SH10?

- A. Set the WCCP weight of SH10 to be higher than that of SH11
- B. Use fixed-target rules explicitly at SH12 to peer to SH10
- C. Enable destination IP hash and destination port hash
- D. Enable destination IP hash and source port hash
- E. Enable destination IP hash and source IP hash
- F. Enable Connection Forwarding

Correct Answer: F

### QUESTION 2

Which TCP port will two Interceptor appliances communicate across in a parallel deployment?

# VCE & PDF GeekCert.com

#### https://www.geekcert.com/199-01.html 2024 Latest geekcert 199-01 PDF and VCE dumps Download

| A. 7800           |  |  |
|-------------------|--|--|
| B. 7810           |  |  |
| C. 7840           |  |  |
| D. 7850           |  |  |
| E. 7860           |  |  |
| Correct Answer: E |  |  |
|                   |  |  |

#### **QUESTION 3**

Place the following commands to upgrade a Steelhead appliance from the CLI in the correct order. (Note. include only the necessary steps) 1) SH (config) image install image.img 2 2) SH (config) image fetch http://server/path/image.img 3) SH (config) boot system 2 4) SH (config) restart clean 5) SH (config) reload 6) SH (config) write memory

A. 1, 2, 3, 4, 5, 6

B. 2, 3, 5, 1, 6

C. 1, 2, 5, 4

D. 2, 1, 3, 6, 5

E. 1, 2, 3, 6, 5

Correct Answer: D

#### **QUESTION 4**

In configuring failover settings, which of the following interfaces is used for communicating with the backup Steelhead appliance?

A. inpath0\_0

B. inpath0\_1

C. Primary

D. AUX

E. None of the above

Correct Answer: A

#### **QUESTION 5**

You need to perform a tcpdump of traffic entering the Steelhead appliance\\'s lan0\_0 interface. Which of the following demonstrate the proper command format to perform the tcpdump and capture to a file?

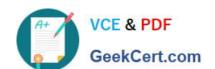

## https://www.geekcert.com/199-01.html

2024 Latest geekcert 199-01 PDF and VCE dumps Download

A. tcpdump -p lan0\_0 -S 300 -w lancap.cap

B. tcpdump -i lan0\_0 -s 300 -w lancap.cap

C. tcpdump -i lan0\_0

D. tcpdump -I lan0\_0 -s 300

E. tcpdump -i lan0\_0 -3 300 -r lancap.cap

Correct Answer: B

Latest 199-01 Dumps

199-01 Study Guide

199-01 Braindumps